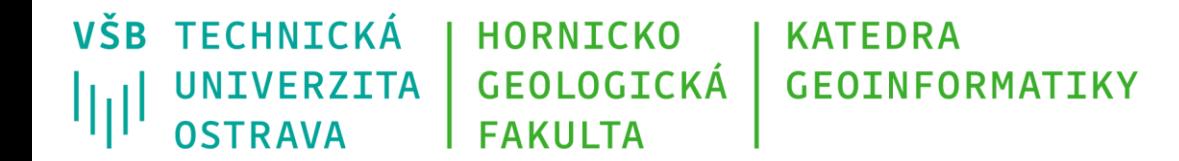

# **Programování v GIS 1 9 - Algoritmy nad rastrovými daty**

Michal Kačmařík A924, tel.: 5512 e-mail: [michal.kacmarik@vsb.cz](mailto:michal.kacmarik@vsb.cz) <https://www.hgf.vsb.cz/548/cs/>

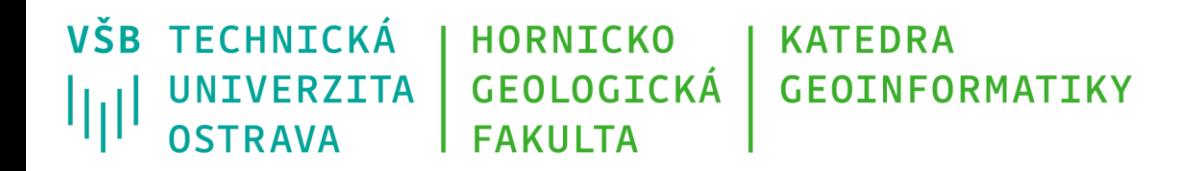

## **Rastrová data**

- *Rastrová data* jsou uložena do pravidelné mřížky (matice), nejčastěji má čtvercový tvar. Často se používá pojem "grid data".
- Buňku mřížky označujeme pojmem *pixel.*
- Nositelem informace v buňce je *číselná hodnota*. K této hodnotě lze přiřadit *textový popis.*
- Každý pixel má svůj řádkový a sloupcový index (dvourozměrné pole).
- Velikost pixelu určuje *prostorové rozlišení* rastrové mapy.
- Množství pixelů určuje velikost rastrového obrazu.

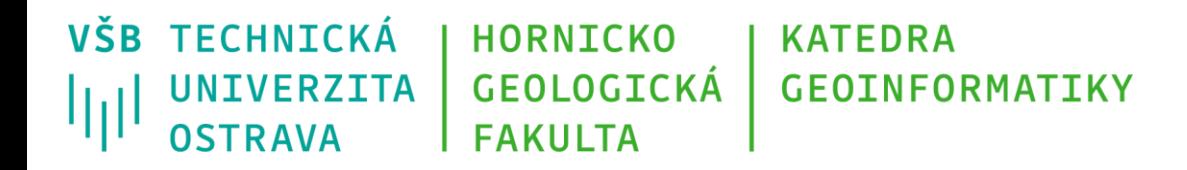

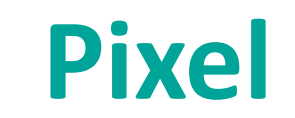

- Pixel zkratka z anglického picture element (pel, px) představuje nejmenší jednotku (bezrozměrnou) v digitální rastrové (bitmapové) grafice.
- Jedná se o jeden bod obrázku nebo jeden bod na monitoru (v případě např. fotografie – leteckého snímku - je zadán barvou RGB či CMYK)

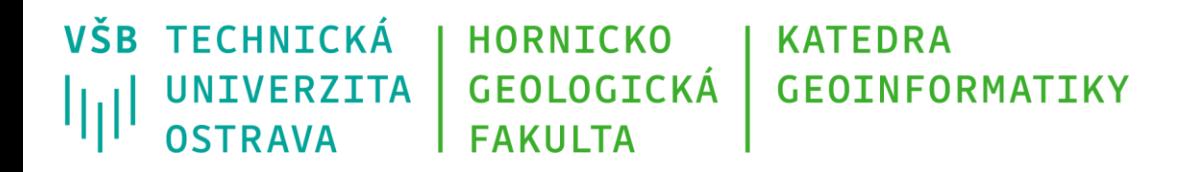

## **Bitová hloubka**

- Ovlivňuje, kolika různých hodnot může pixel nabývat
- Přímá úměra => čím více bitů => tím více hodnot (barev)
- Maximální podporovaná bitová hloubka je svázaná s datovým formátem (např. pro JPEG 8 bit na barevný kanál, pro TIFF 16 bit na kanál)

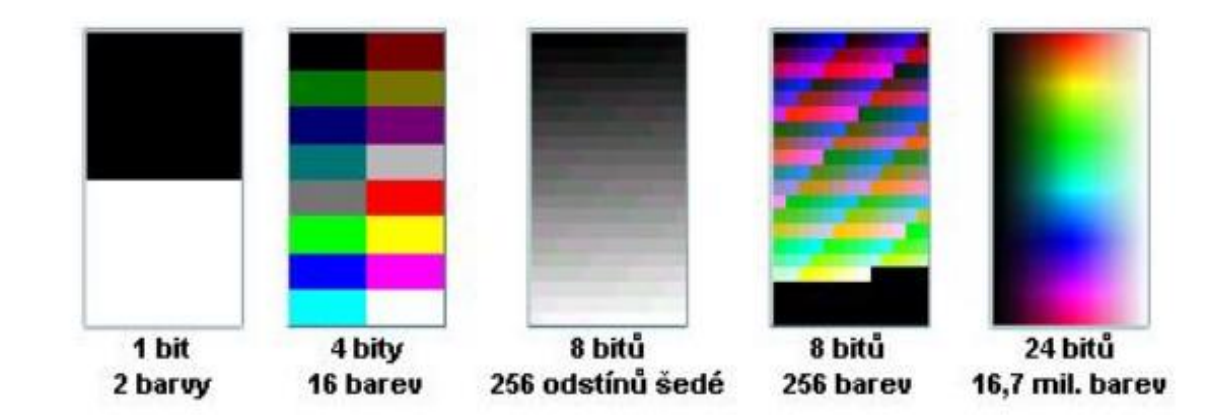

Obrázek převzat z Bayer, T.: Rastrové produkty Bentley

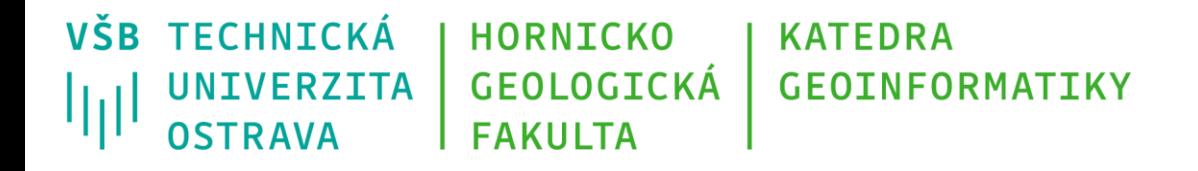

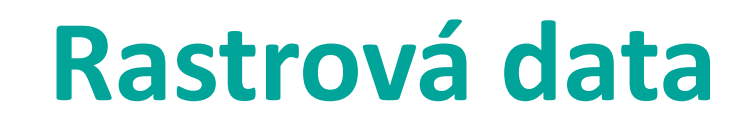

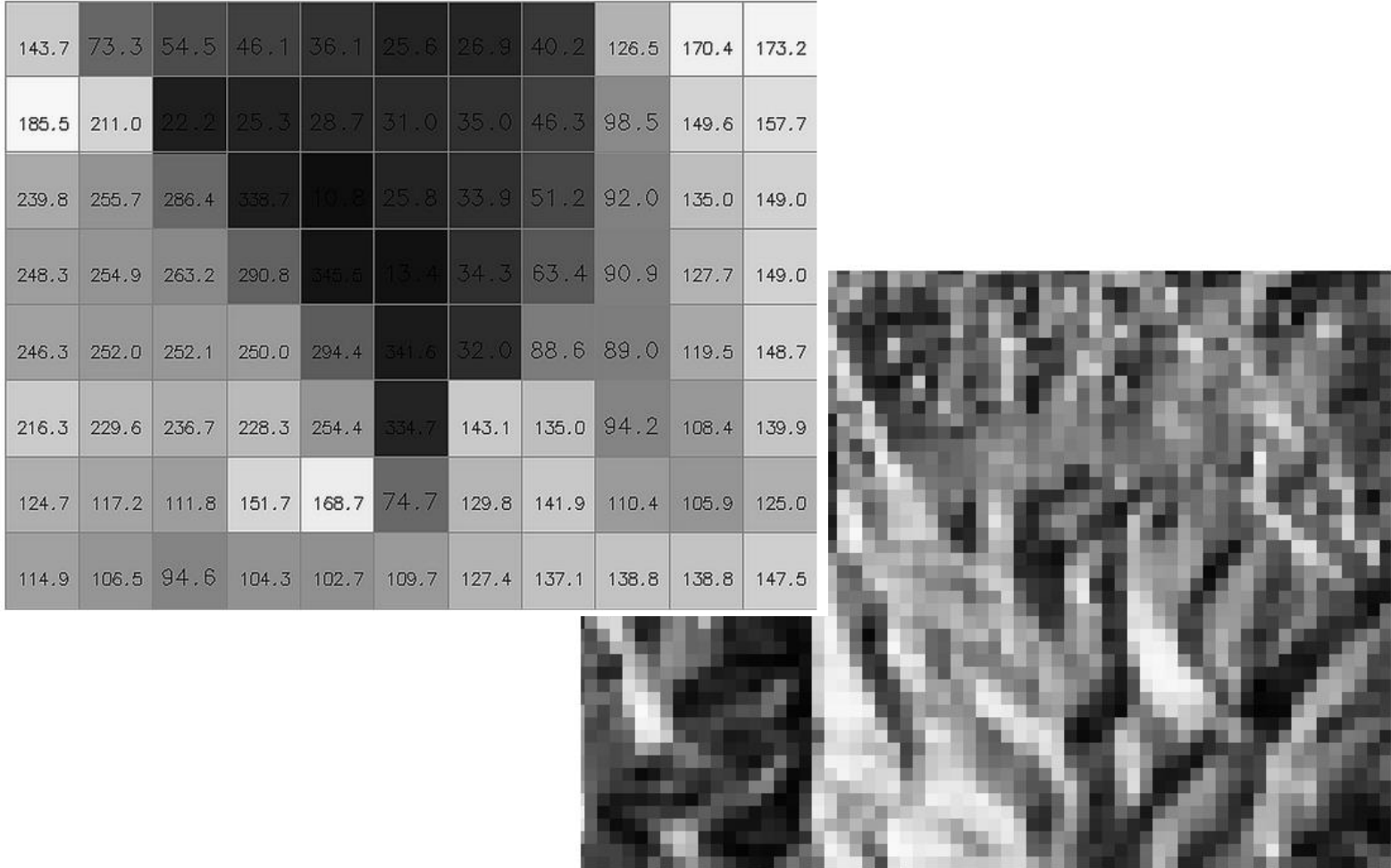

Obrázky převzaty z rastry.html#typy-rastrov-ch-map-v-grassu

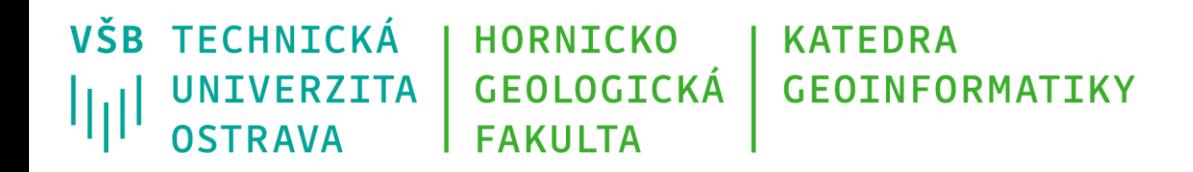

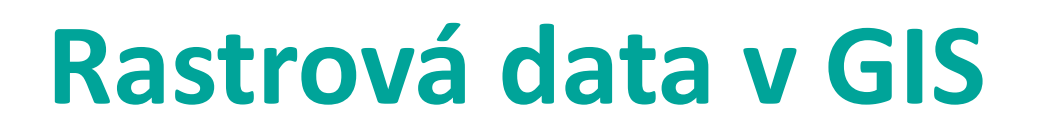

- reprezentují nejčastěji spojité fenomény jako např.:
	- výškopis,
	- land use (využití půdy, typ povrchu),
	- průměrné úhrny srážek,
	- hustota zalidnění
	- atd.
- rastrové podklady z Dálkového průzkumu Země (DPZ), fotogrammetrie letecké a družicové snímky
- naskenované (historické) mapy

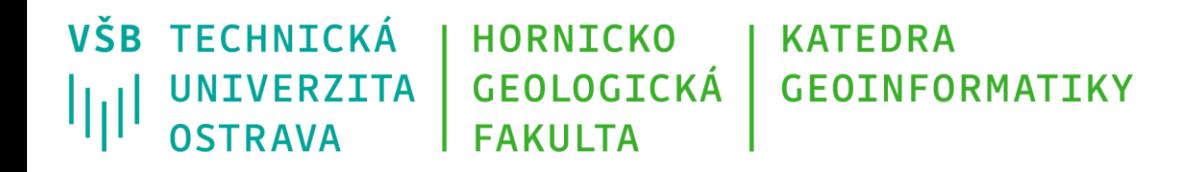

## **Informace o poloze dat (souřadnicový systém)**

• georeferencování - proces umístění rastrového obrazu do souřadnicového systému

Informace o poloze může být uložena:

- přímo v rastru většinou v hlavičce souboru GeoTiff (jediný soubor TIFF),
- v externím souboru např. tzv. "world files" (k samotnému TIFF přibude ještě jeden textový soubor s příponou TFW, k JPEG pak JGW, apod.)

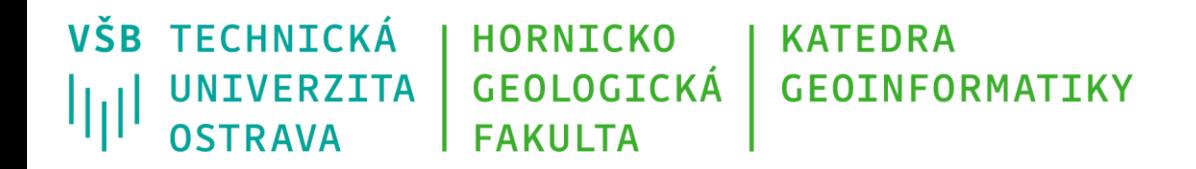

# **Práce s rastrovými daty**

- Statistické operace nad rastrem
- Reklasifikace
- Mapová algebra
- **Transformace**

• Analýzy nad DMR (viz daný předmět)

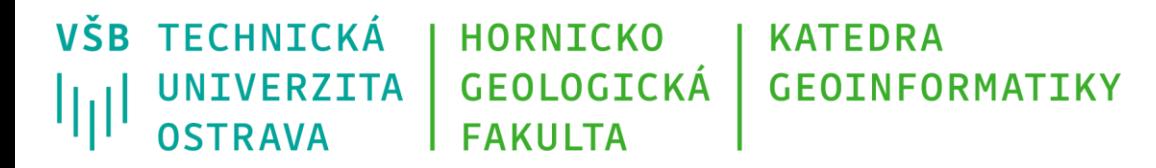

#### **Statistické operace nad rastrem**

- Výpočet (základních) statistických ukazatelů:
	- průměr, medián, modus, kvartily, míry rozptylu, …
- Prahování
	- Upravuje hodnoty rastru dle zadané prahové hodnoty na hodnoty < práh a hodnoty > práh
	- Vytváří tak bitový rastr (0;1)

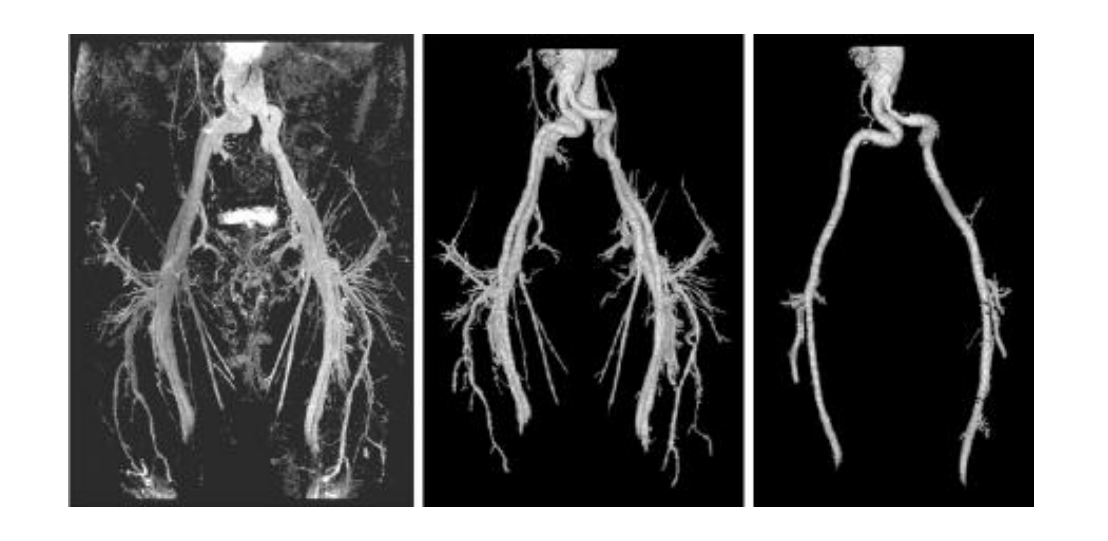

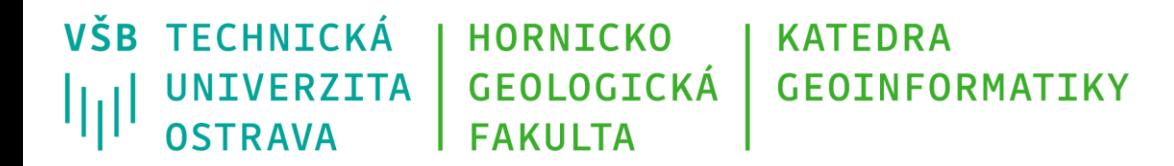

#### **Statistické operace nad rastrem**

- Histogram
	- grafické znázornění distribuce dat (četnosti určitých hodnot) pomocí sloupcového grafu se sloupci stejné šířky
	- na ose x = kategorie jednotlivých hodnot
	- na ose y = četnost jednotlivých kategorií v rámci studovaného obrazu

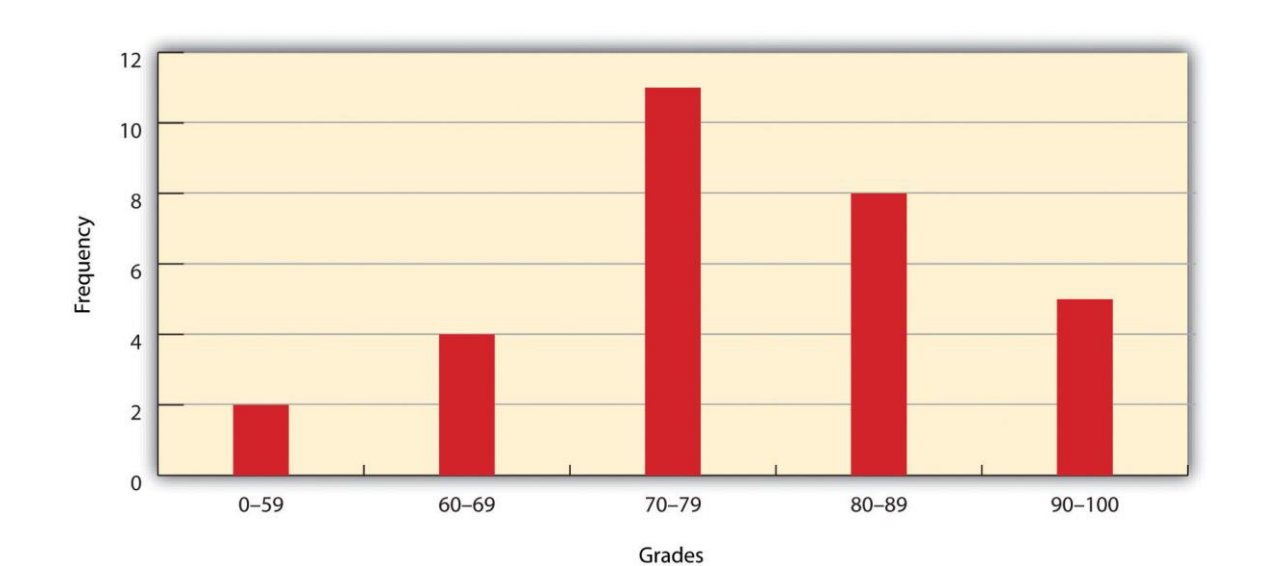

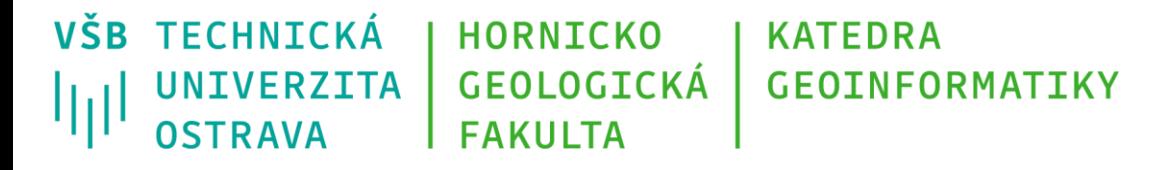

#### **Histogram - fotografie**

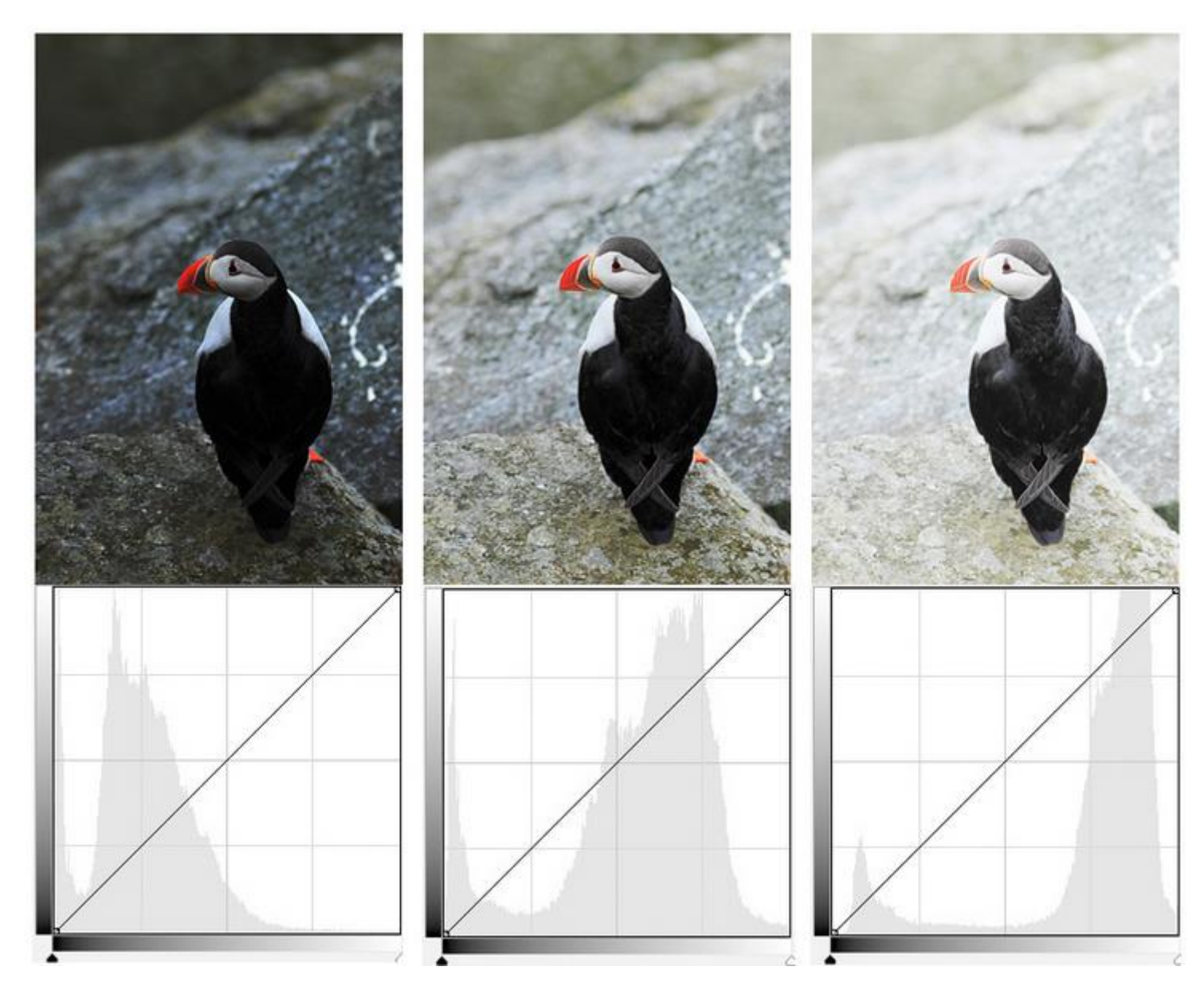

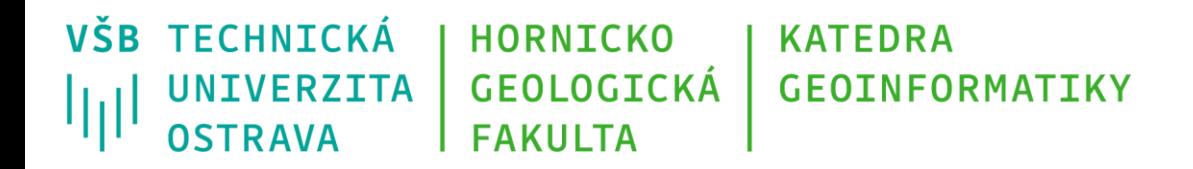

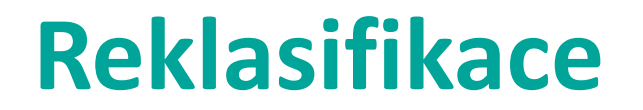

- Proces, při kterém slučujeme hodnoty vstupního rastrového souboru do vybraných kategorií
- Počet výstupních kategorií je většinou nižší než počet unikátních hodnot vstupního rastru
- Příklad reklasikace vstupního DMR do čtyř výškových stupňů:

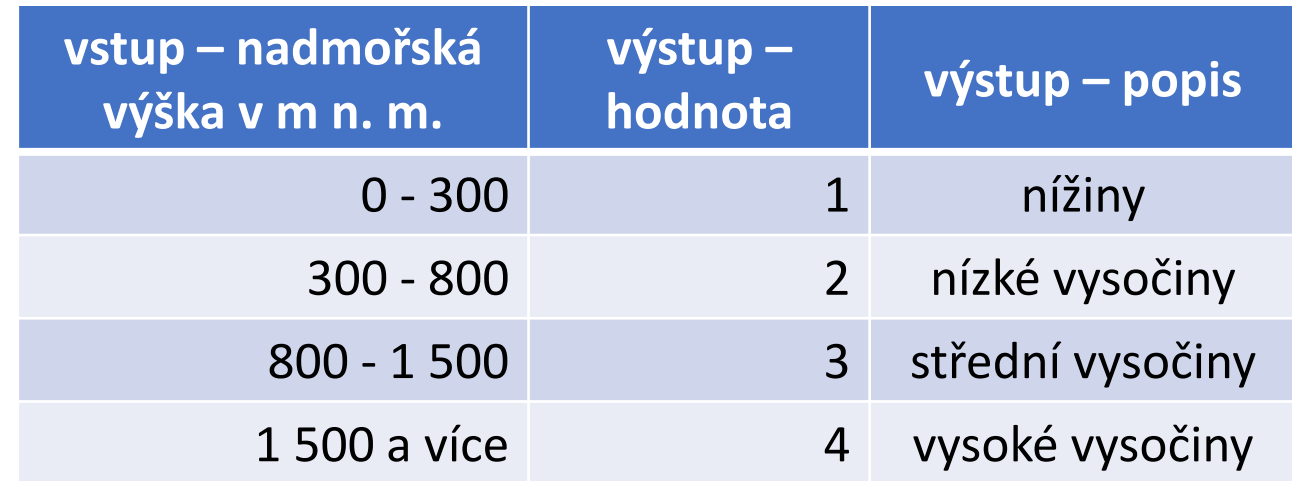

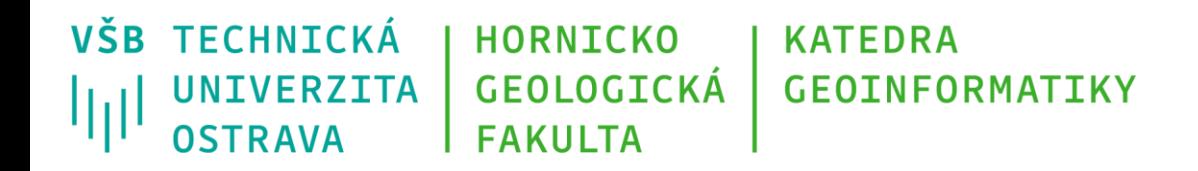

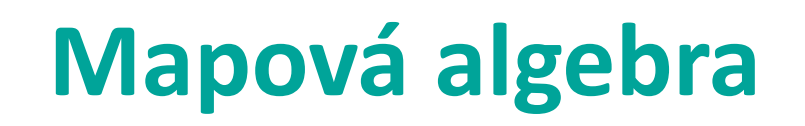

- umožňuje kombinovat rastrové vrstvy pomocí různých matematických (logických) operací
- na vstupu je jedna či více rastrových vrstev
- na výstupu vždy vzniká nová rastrová vrstva jakožto výsledek operace
- možnost řetězit jednotlivé operace a jednoduše tak automatizovat komplexní úlohy (analýzy)

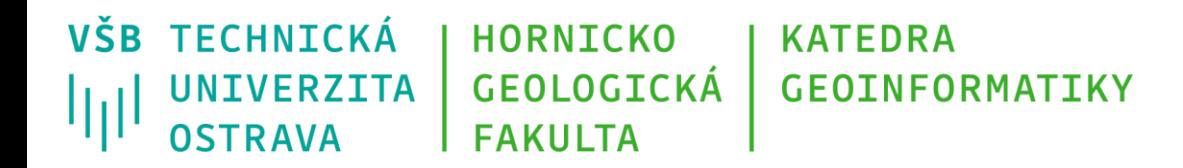

## **Mapová algebra - operátory**

- Matematické
	- $+$ ,  $-$ ,  $*$ ,  $/$ ,  $>$ ,  $<$ ,  $=$   $!=$ , ...
- Logické
	- and, or, not, ...

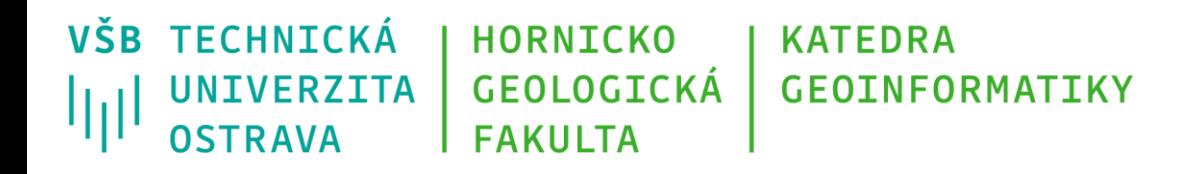

### **Mapová algebra – příklad úlohy**

• Zjistěte, kolik buněk rastru nabývá hodnoty < či > než zadaná hodnota (např. 53)

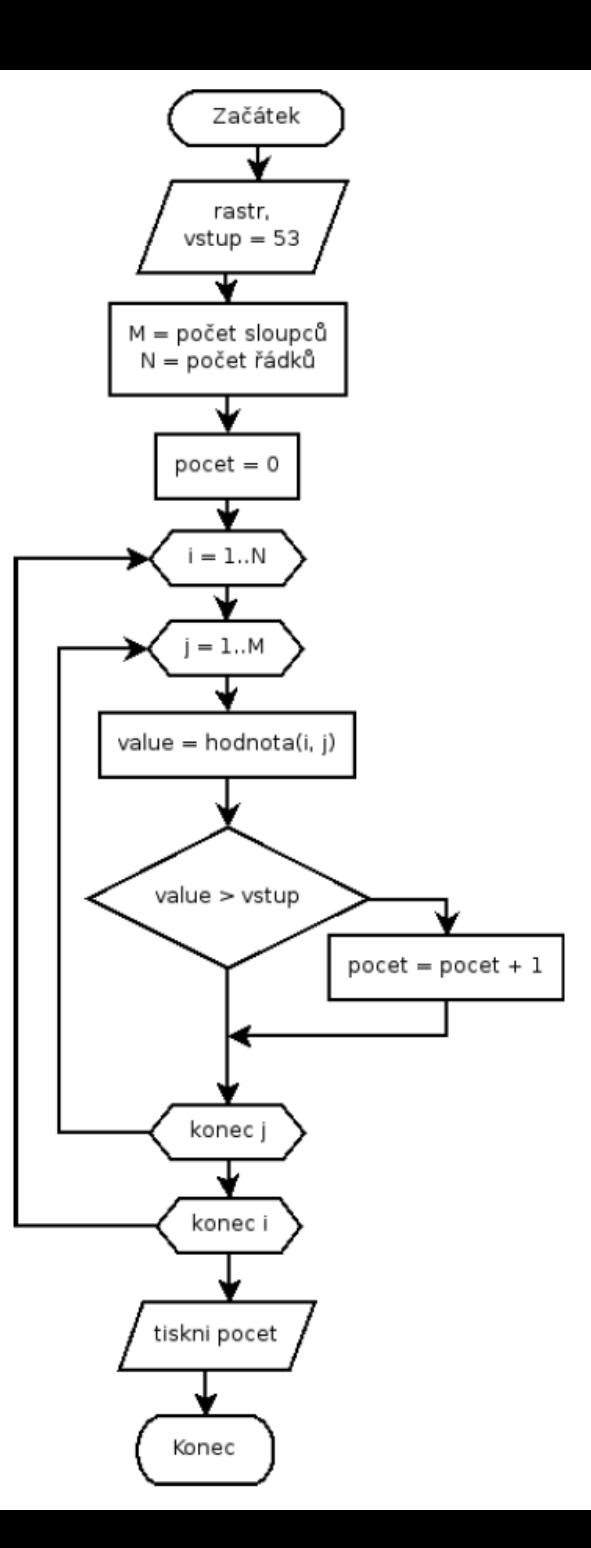

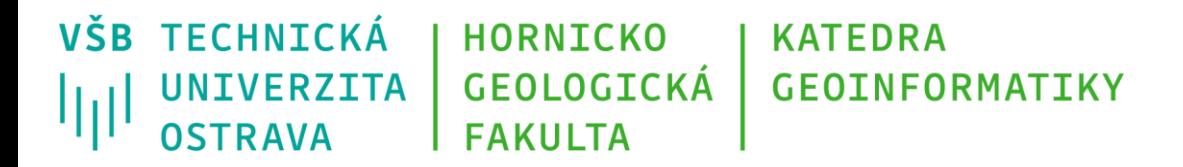

## **Mapová algebra - funkce**

#### **Lokální**

• na individuální buňce, nová hodnota vzniká z individuální buňky jedné nebo více vrstev

**Fokální** 

• v definovaném okolí, nová hodnota vzniká z definovaného okolí buňky

**Zonální** 

• na specifické oblasti, nová hodnota vzniká ze zóny definované v jiné vrstvě

#### **Globální**

• používají se všechny buňky informační vrstvy

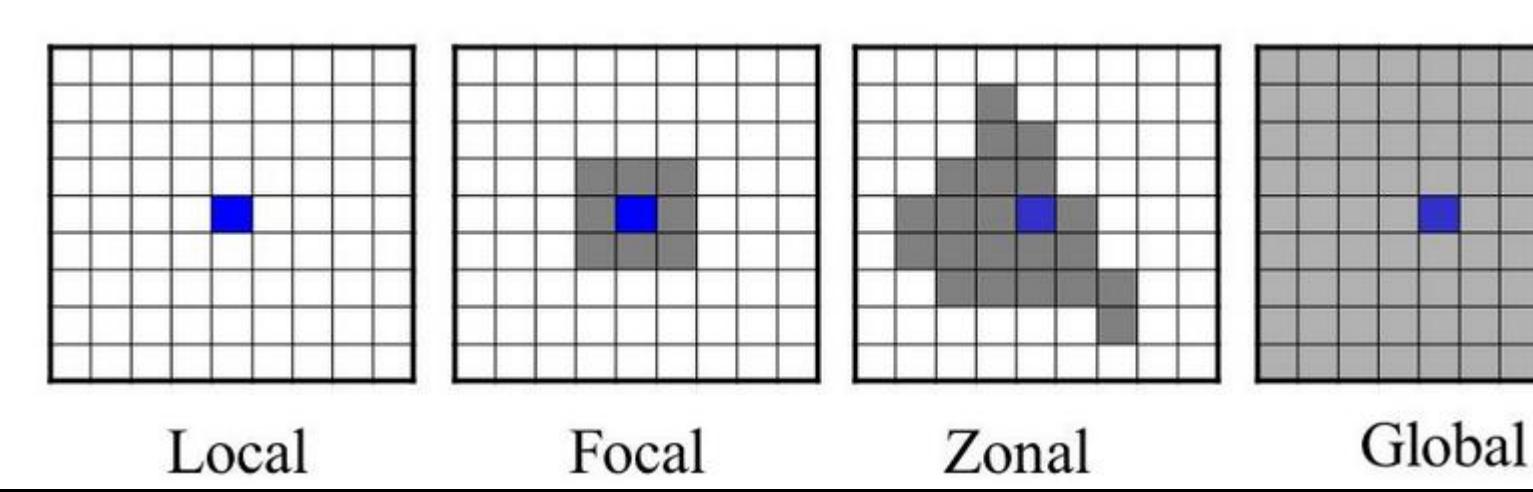

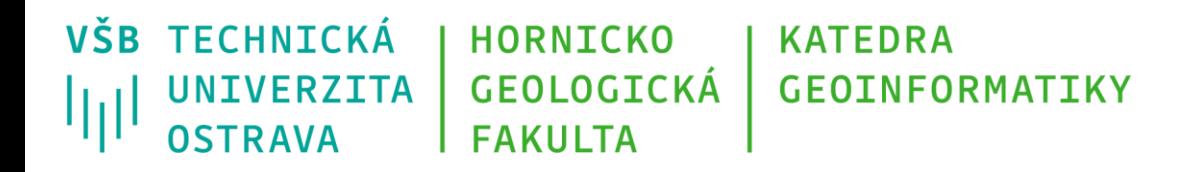

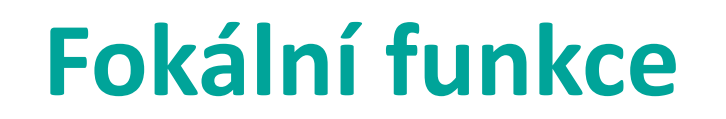

- Pracují s určitým definovaným okolím okolo zpracovávané buňky, typicky 3x3 pixely
- Příklady použití:
	- Filtrování obrazu (shlazování či zvýrazňování hran linií)
	- Výpočet směru odtoku kapaliny (hydrologické analýzy)
	- Algoritmus eroze ztenčování linií

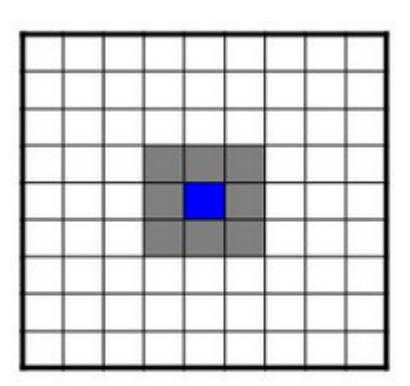

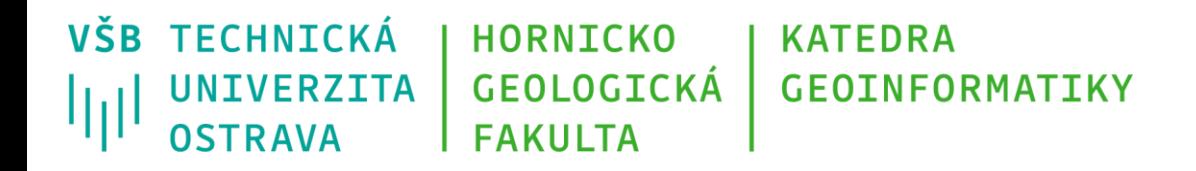

#### **Algoritmus eroze**

- Příklad: skenujeme rastr reprezentující katastrální mapu, tedy černobílou kresbu
- Výsledný sken reklasifikujeme na binární rastr s hodnotami 0 (bílá) a 1 (černá)
- Problém = některé hraniční linie nemají tloušťku pouze jednoho pixelu
- Chceme tedy takové linie ztenčit

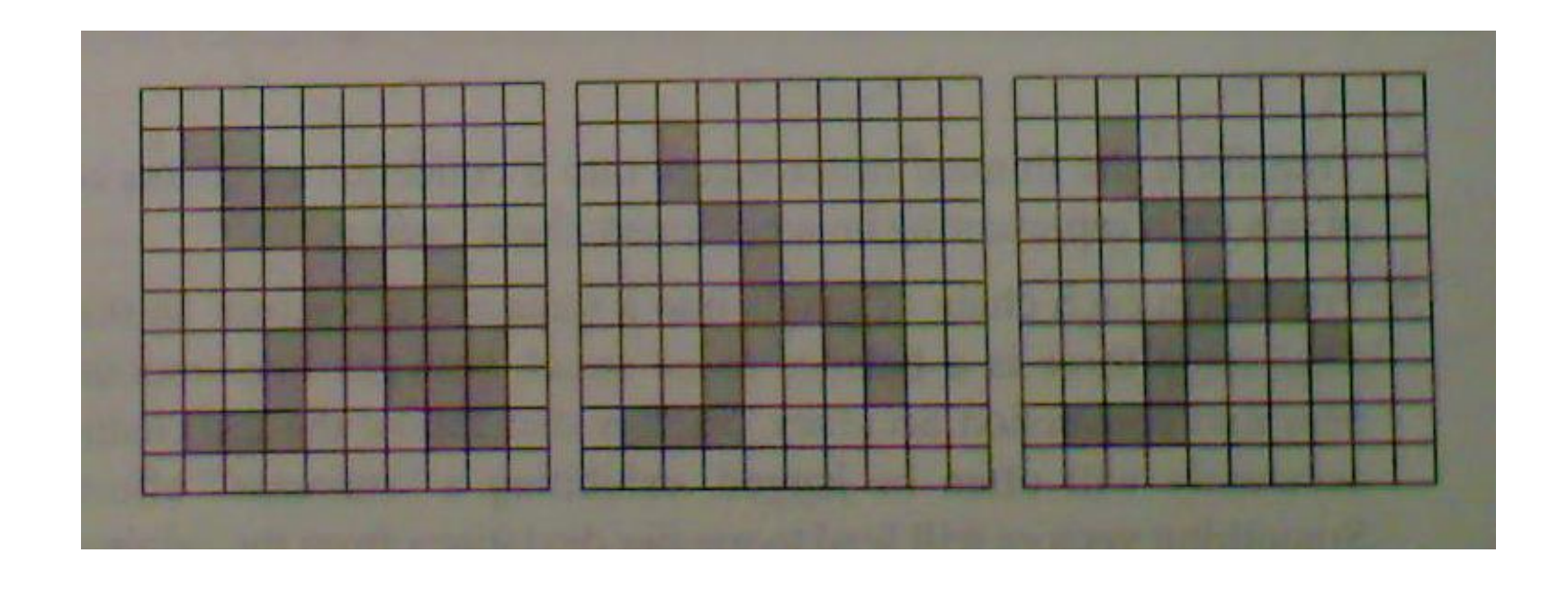

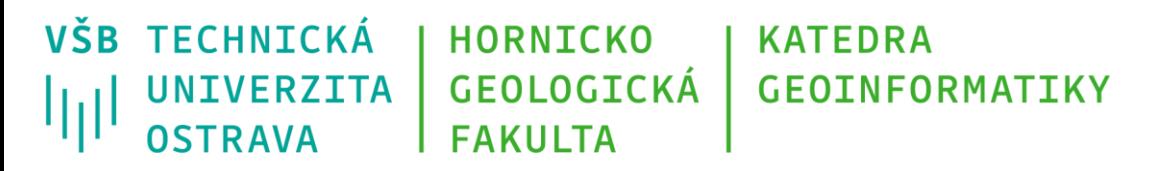

#### **Algoritmus eroze**

- pro každý pixel *p* reprezentuje hodnota *N(p)* celočíselný součet hodnot okolních buněk buňky *p*
- dále *pN, pS, pE, pW* odpovídají pixelům nad, pod, vpravo a vlevo od pixelu *p*
- *T(p)* reprezentuje počet přechodů z *0* na *1* při průchodu okolními buňkami ve směru hodinových ručiček

Pro obrázek vedle platí: *N(p) = 5 pN = pW = 1 pS = pE = 0 T(p) = 2*

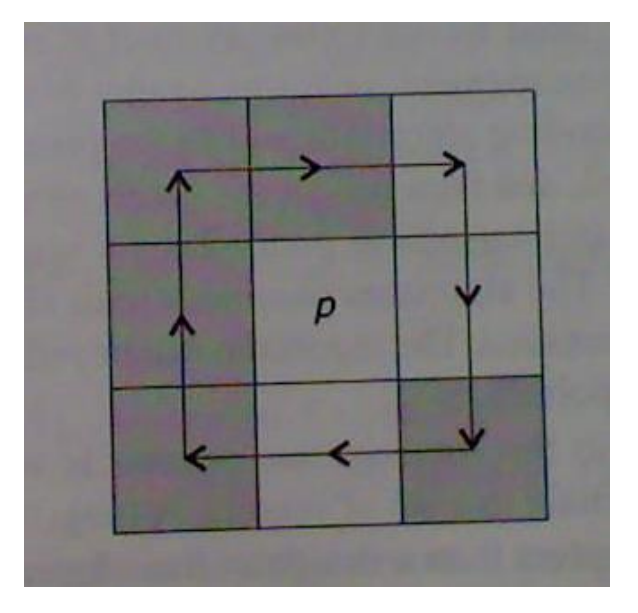

**VŠB TECHNICKÁ HORNICKO KATEDRA UNIVERZITA** GEOLOGICKÁ **GEOINFORMATIKY** 师 OSTRAVA **FAKULTA** 

### **Algoritmus eroze - princip**

Krok 1:

Pro všechny pixely v rastru *p:*

```
pokud 2 \le N(p) \le 6 and T(p) = 1 and pN^*pS^*pE = 0 and pN^*pS^*pE = 0:
označ si pixel p
```
Krok 2:

```
dokud počet označených pixelů p != 0:
nastav označeným pixelům p hodnotu na 0
opakuj krok 1
```
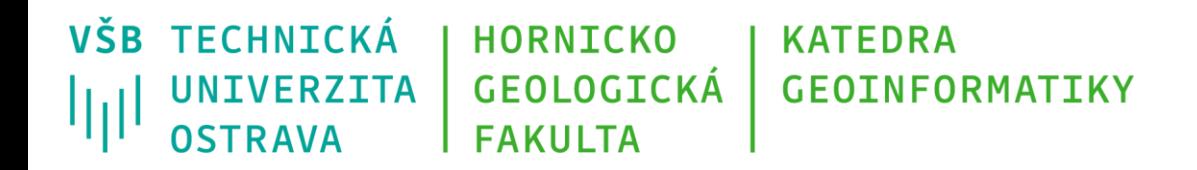

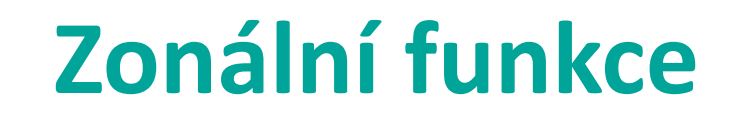

- Zpracování hodnot části rastru vymezené zadanou oblastí z jiné rastrové či vektorové vrstvy
- Příklady použití:
	- výpočet statistických či geometrických (obvod, plocha) ukazatelů v dané části rastru
	- ořezání rastru dle zadaného polygonu

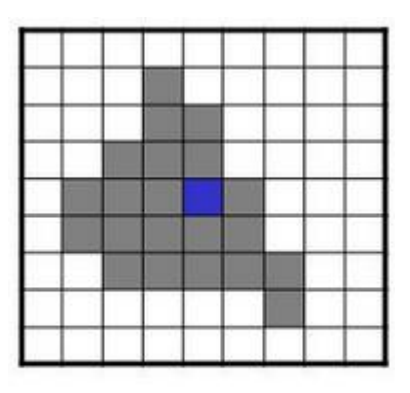

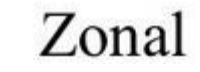

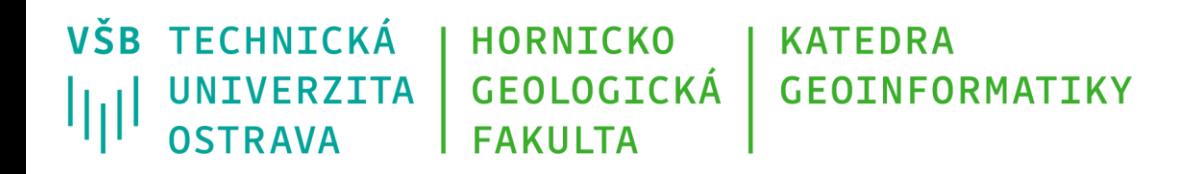

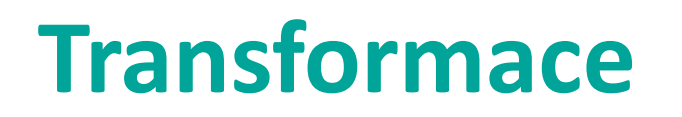

- *Obrazové souřadnice* poloha každé buňky je určena jejím indexem pozicí buňky v rámci matice rastru ve vztahu ke vztažnému bodu (typicky levý horní roh)
- chybí tak připojení k souřadnicovému systému prostřednictvím vztažného bodu.
- reálné souřadnice rastru v kýženém souřadnicovém systému lze získat geometrickou transformací

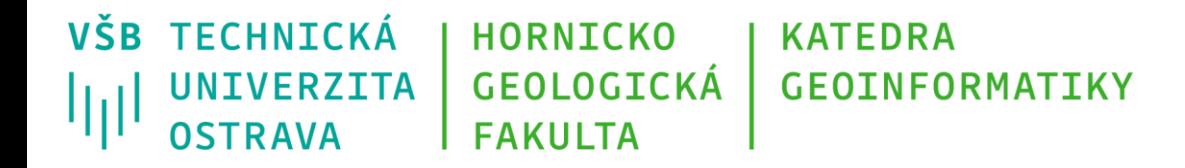

#### **Obrazové versus reálné souřadnice**

#### Souřadnice bodu v mapě – závisí na použitém souřadnicovém systému.

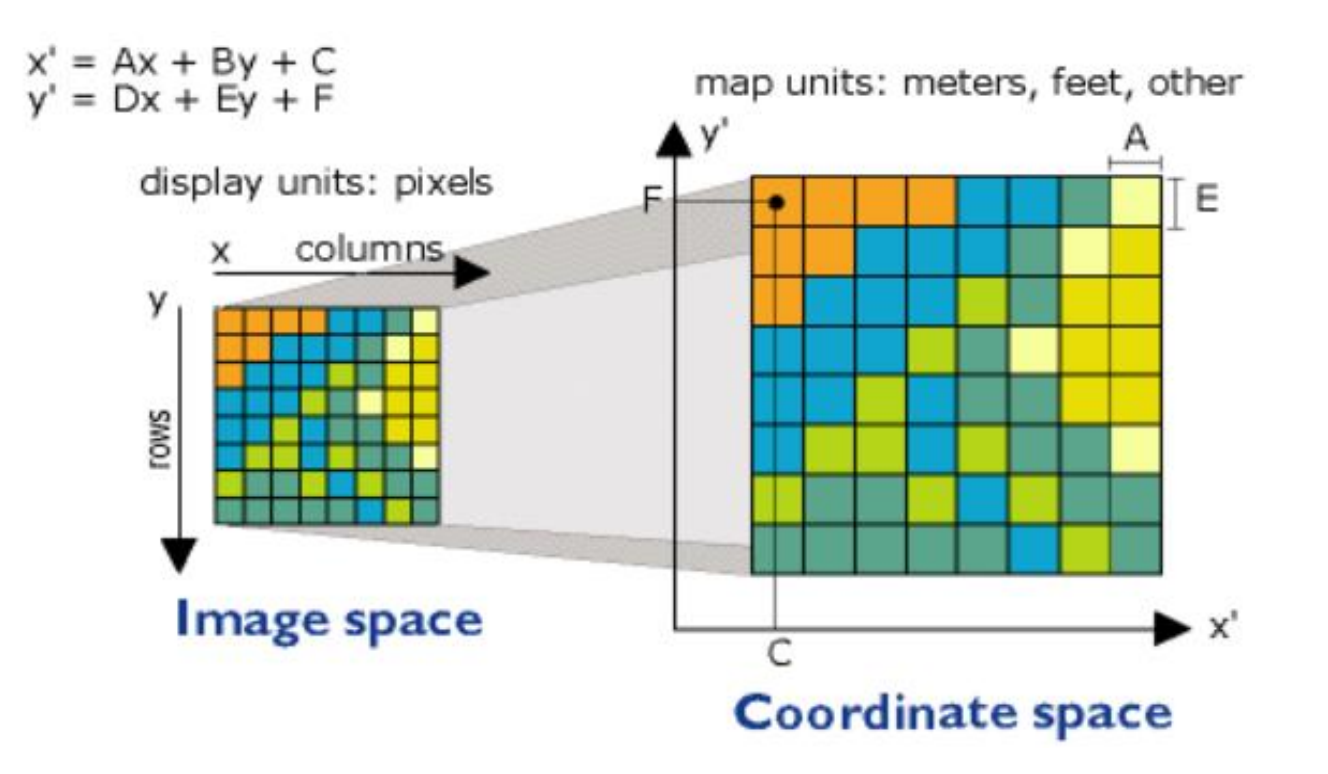

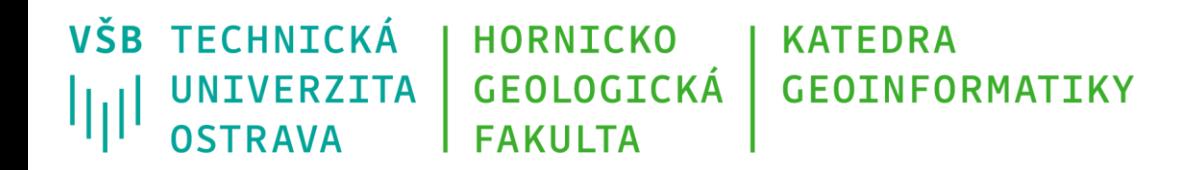

### **Georeferencování rastru**

Primární účel – převod rastru do požadovaného souřadnicového referenčního systému.

Následující informace mohou vylepšit výsledky procesu georeferencování:

1. informace o

- původním použitém souřadnicovém referenčním systému
- původních přesných rozměrech mapy

2. informace o

- použitém rozlišení (v jednotkách DPI)
- barevné hloubce rastrových dat

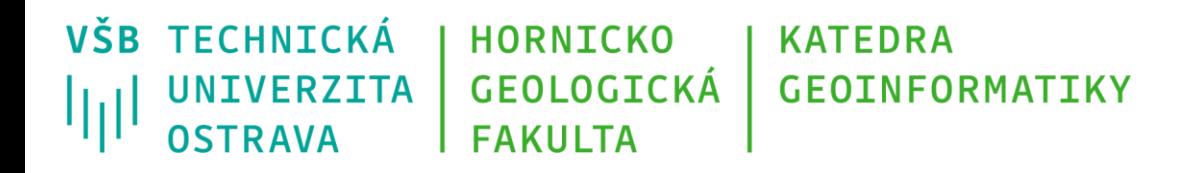

## **Postup georeferencování**

- 1. (určíme původně použitý souřadnicový referenční systém)
- 2. načteme rastrovou vrstvu, kterou chceme georeferencovat a jinou **podkladovou vrstvu**, v požadovaném souř. s. zobrazující stejné území jako rastr (např. ortofoto z WMS)
- 3. vyhledáváme a vybíráme **identické body** (jednoznačně určitelné body v rastru a podkladové vrstvě), dokud jejich počet a prostorové rozložení není dostatečné – ty poslouží k sestavení **transformačních rovnic**
- 4. transformujeme rastrový obraz mapy
- 5. uložíme informace o souřadnicovém umístění

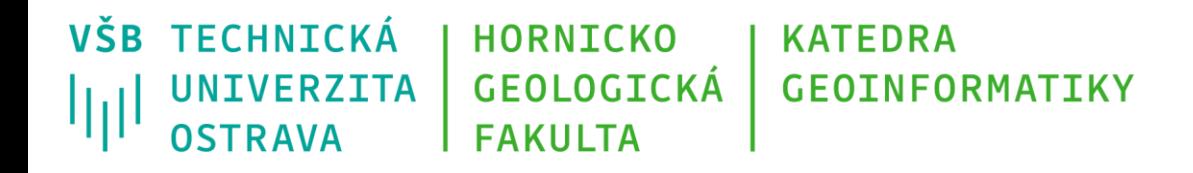

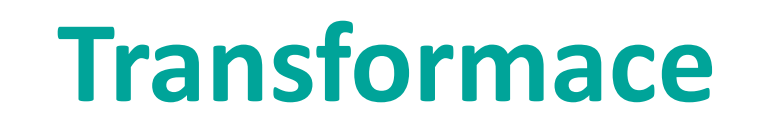

- Transformace souřadnic přechod od jedné soustavy souřadnic ke druhé
- vztah mezi dvěma soustavami souřadnic zachycujeme pomocí transformačních rovnic (tzv. transformační klíč)
- Globální transformace = využíváme jednoho transformačního klíče pro celý rastr
- Lokální transformace, transformace po částech = rozděluje transformovanou oblast na menší celky, a pro každý dílčí celek je spočten vlastní transformační klíč

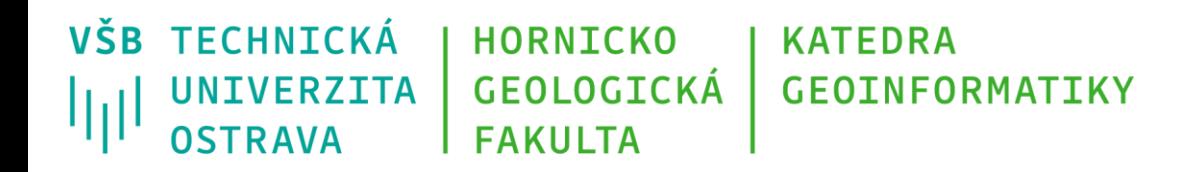

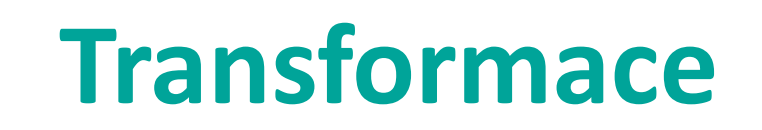

- řada možností vyžadujících různý počet identických bodů a využívajících různě složitých matematických aparátů:
	- Lineární konformní (minimálně 2 identické body)
	- Afinní transformace (polynom 1. řádu), výsledkem je "rovina"
	- Polynomy druhého a vyšších řádů, výsledkem jsou různě komplikované "zakřivené plochy"

**VŠB TECHNICKÁ HORNICKO KATEDRA** GEOLOGICKÁ **UNIVERZITA GEOINFORMATIKY OSTRAVA FAKULTA** 

#### **Afinní transformace**

Georeferencovaná historická mapa Ústeckého kraje po aplikování metody s afinní transformací

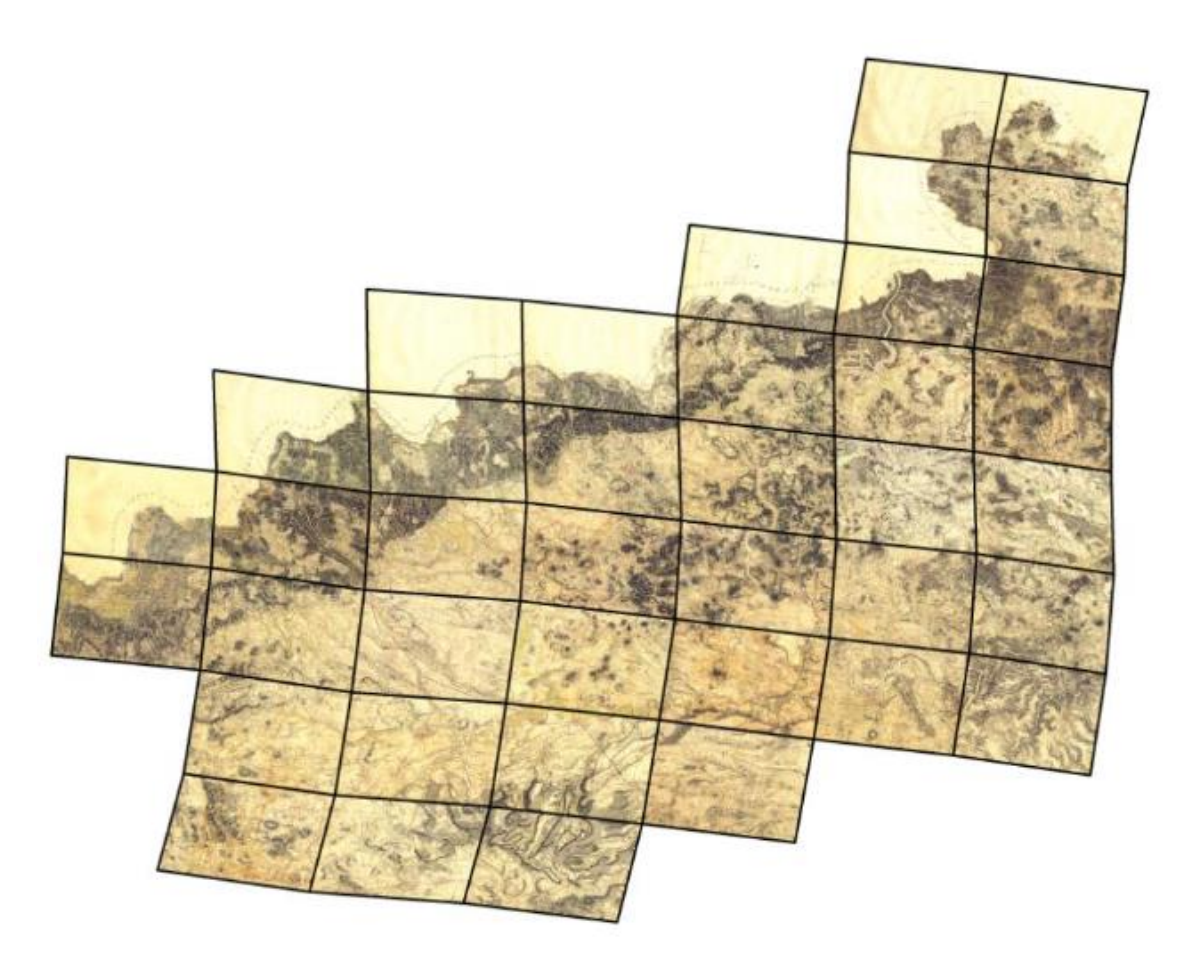

Obrázek převzat z Cajthaml, J.: Jak georeferencovat staré mapy?

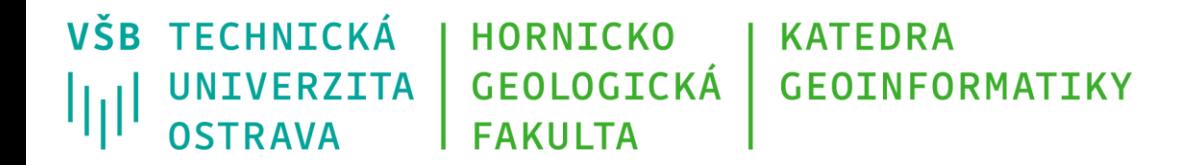

### **Polynomiální transformace**

Georeferencovaná historická mapa Ústeckého kraje po aplikování metody s polynomiální transformací

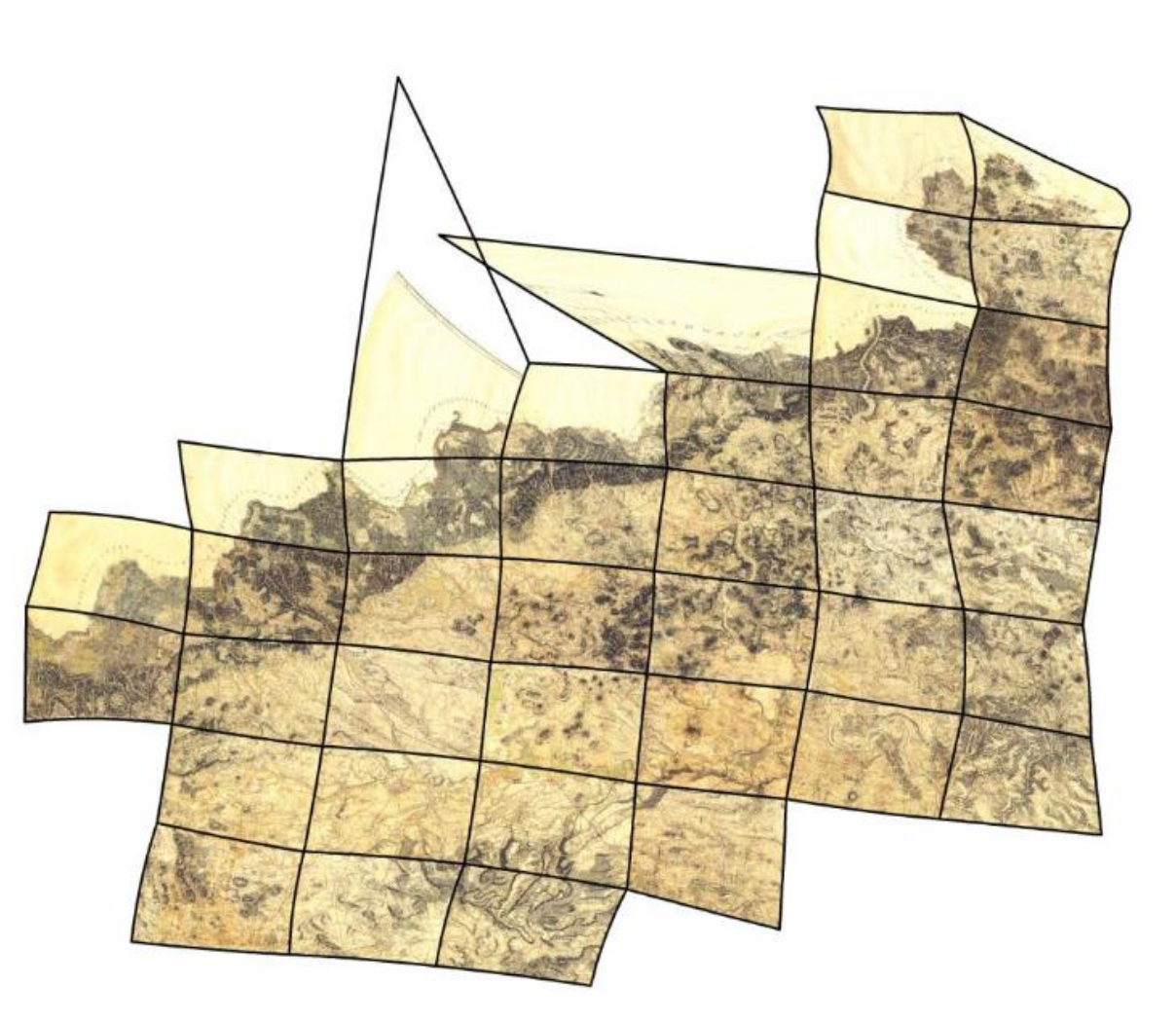

Obrázek převzat z Cajthaml, J.: Jak georeferencovat staré mapy?

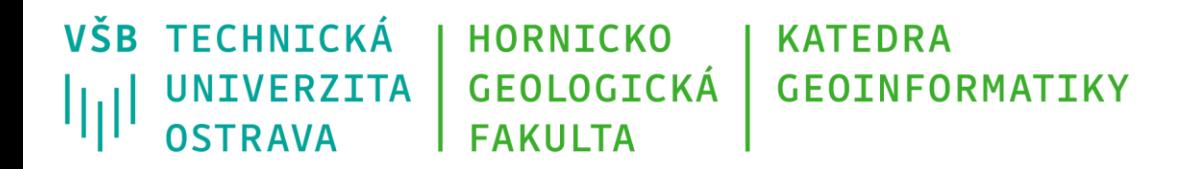

## **Afinní transformace**

#### **Definice**

- rovinná transformace, při které přímky zůstávají přímkami a je zachována jejich rovnoběžnost,
- zachovává se dělící poměr délek i ploch
- transformace má různé měřítkové koeficienty ve směru souřadnicových os, alespoň jeden z koeficientů není roven 1

(Převzato z Terminologického slovníku zeměměřictví a katastru nemovitostí, http://www.vugtk.cz/slovnik/)

VŠB TECHNICKÁ **HORNICKO KATEDRA** GEOLOGICKÁ **GEOINFORMATIKY** UNIVERZITA lμl OSTRAVA **FAKULTA** 

#### **Afinní transformace**

Při afinní transformaci lze použít operace:

- posunutí (translace),
- otáčení (rotace),
- změna měřítka,
- zkosení,
- složené operace (z předešlých)

• I!!tyto operace nesouvisí pouze s afinní transformací, jsou to obecné operace nad rastry!!!

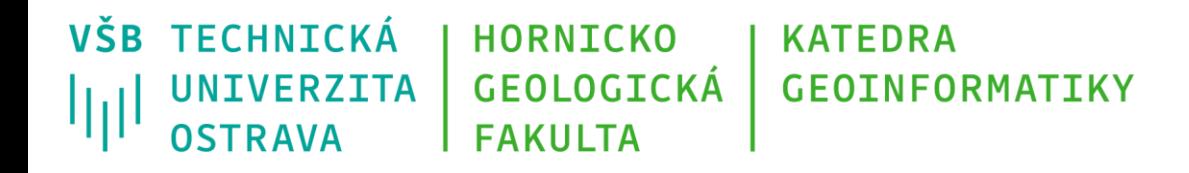

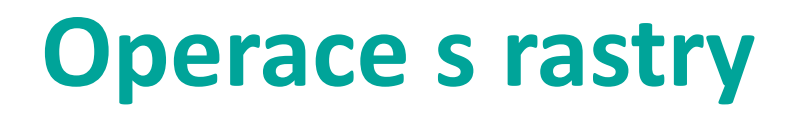

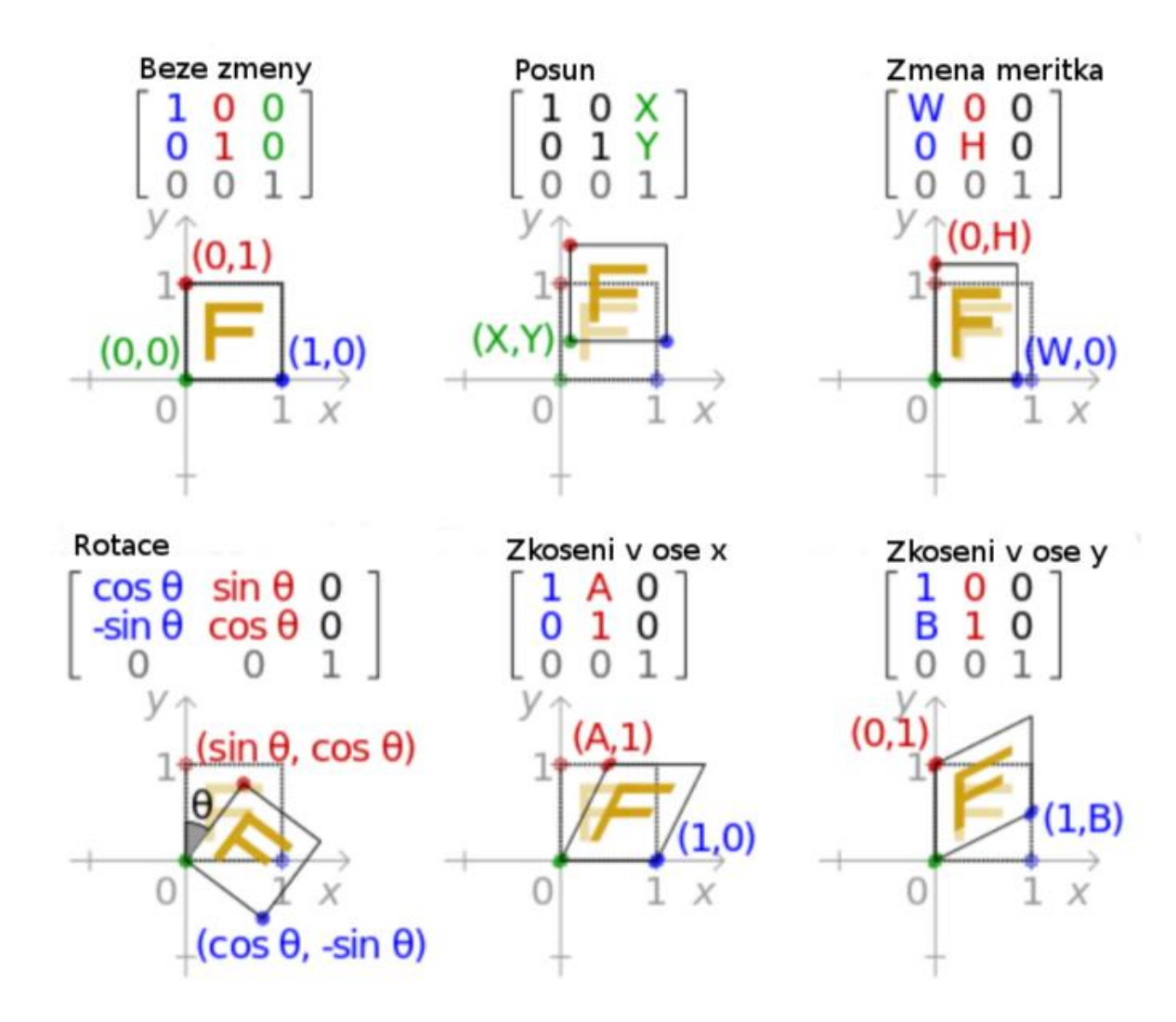

Obrázek převzat z wiki/Affine\_transformation

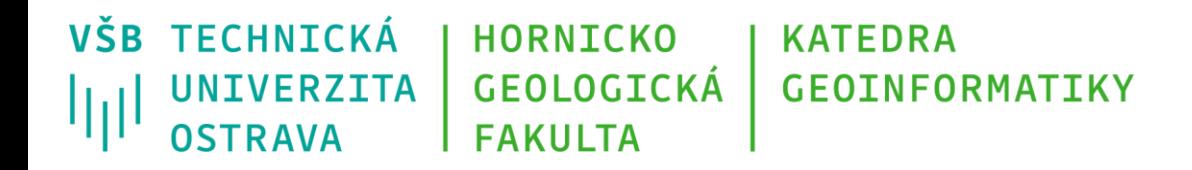

#### **Afinní transformace**

- zápis pomocí matice
- bod se souřadnicemi (x, y) přejde při transformaci s touto maticí na bod se souřadnicemi (x', y')

$$
\begin{pmatrix} x' \\ y' \\ 1 \end{pmatrix} = \begin{pmatrix} a & b & c \\ d & e & f \\ 0 & 0 & 1 \end{pmatrix} \cdot \begin{pmatrix} x \\ y \\ 1 \end{pmatrix} = \begin{pmatrix} ax + by + c \\ dx + ey + f \\ 1 \end{pmatrix}
$$

- přičemž:
	- a, e = parametry změny měřítka, zkosení
	- a, b, d,  $e =$  parametry rotace
	- c,  $f =$  parametry posunutí (v ose x, y)

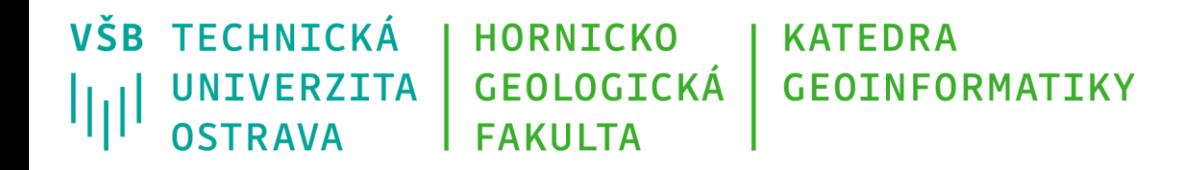

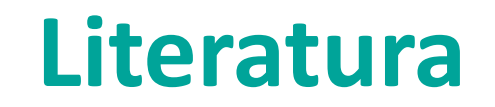

- Terminologický slovník zeměměřictví a katastru nemovitostí, http://www.vugtk.cz/slovnik/
- Bayer, T.: Rastrové produkty Bentley
- Afinní prostory: https://math.feld.cvut.cz/ftp/kalous/bilin/prednasky/afinnipr.pdf
- Petr Olšák: Afinní transformace, http://petr.olsak.net/bilin/afinita-v2.pdf
- Cajthaml, J.: Jak georeferencovat staré mapy?, Kartografické listy, ISSN 1336-5274, sv. 21, 2013

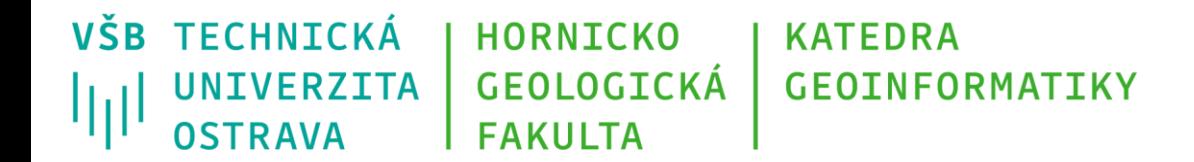

#### **Děkuji za pozornost**

#### **Michal Kačmařík**

**michal.kacmarik@vsb.cz**

**www.vsb.cz**

09/11/22 Michal Kačmařík, Daniela Szturcová: Programování v GIS 1 Students and Szture and Szture and Szture and Szture and Szture and Szture and Szture and Szture and Szture and Szture and Szture and Szture and Szture and